*Power Filters Formulas...* 1/9

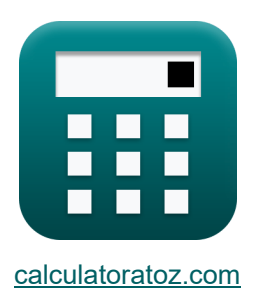

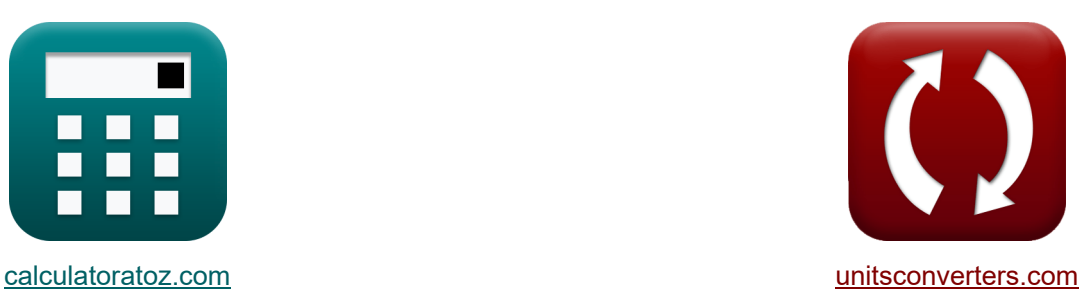

# **Filtres de puissance Formules**

[calculatrices](https://www.calculatoratoz.com/fr) ! Calculatrices ! Conversions !

Exemples!

Signet **[calculatoratoz.com](https://www.calculatoratoz.com/fr)**, **[unitsconverters.com](https://www.unitsconverters.com/fr)**

Couverture la plus large des calculatrices et croissantes - **30 000+ calculatrices !** Calculer avec une unité différente pour chaque variable - **Dans la conversion d'unité intégrée !**

La plus large collection de mesures et d'unités - **250+ Mesures !**

N'hésitez pas à PARTAGER ce document avec vos amis !

*[Veuillez laisser vos commentaires ici...](https://docs.google.com/forms/d/e/1FAIpQLSf4b4wDgl-KBPJGChMJCxFlqrHvFdmw4Z8WHDP7MoWEdk8QOw/viewform?usp=pp_url&entry.1491156970=Filtres%20de%20puissance%20Formules)*

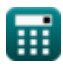

# **Liste de 15 Filtres de puissance Formules**

### **[Ouvrir la calculatrice](https://www.calculatoratoz.com/fr/amplitude-of-active-power-filter-calculator/Calc-42495)  [Ouvrir la calculatrice](https://www.calculatoratoz.com/fr/phase-angle-of-low-pass-rc-filter-calculator/Calc-42501)  [Ouvrir la calculatrice](https://www.calculatoratoz.com/fr/quality-factor-of-passive-filter-calculator/Calc-42485)  [Ouvrir la calculatrice](https://www.calculatoratoz.com/fr/tuned-factor-of-hybrid-filter-calculator/Calc-42505)  Filtres de puissance 1) Amplitude du filtre de puissance active**   $f$ **x**  $\xi =$ **ex** 1.109057V =  $\frac{12V}{2.54}$ **2) Angle de phase du filtre RC passe-bas**   $f{\mathbf x}$   $\theta = 2\cdot\arctan(2\cdot\pi\cdot{\rm f}\cdot{\rm R}\cdot{\rm C})$ **ex**  $180^\circ = 2 \cdot \arctan(2 \cdot \pi \cdot 60 \text{Hz} \cdot 149.9 \Omega \cdot 80 \text{F})$ **3) Facteur de qualité du filtre passif**   $f_{\mathbf{X}}\left[\mathbf{Q}=\frac{\mathbf{\omega_{n}}\cdot\mathbf{L}}{\mathbf{D}}\right]$  $\overline{e}$ **x** 8.332221 = **4) Facteur réglé du filtre hybride**   $\mathbf{f} \mathbf{x}$   $\delta =$  $\overline{{\bf e} \mathbf{x}}$  0.281025  $=$  $\overline{\rm V_{dc}}$  $\overline{2\cdot\text{K}_\text{s}}$  $\overline{2 \cdot 5.41}$  $\overline{\rm R}$  $24.98 \text{rad/s} \cdot 50H$  $\overline{149.9\Omega}$  $\omega - \omega_n$  $\omega_{n}$  $32 \text{rad/s} - 24.98 \text{rad/s}$ 24.98rad/s

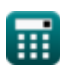

*Power Filters Formulas...* 3/9

**5) Fréquence de coin dans le filtre passe-bande pour circuit série RLC**

$$
\kappa\left(\mathbf{f}_{\mathrm{c}}=\left(\frac{\mathrm{R}}{2\cdot\mathrm{L}}\right)+\left(\sqrt{\left(\frac{\mathrm{R}}{2\cdot\mathrm{L}}\right)^2+\frac{1}{\mathrm{L}\cdot\mathrm{C}}}\right)\right)\hspace{1.5cm}\frac{\text{Ouriri is calculated to }\mathbf{f}_{\mathrm{c}}}{\left(\frac{1}{2}\cdot\mathrm{L}\right)^2+\frac{1}{\mathrm{L}\cdot\mathrm{C}}}\right)
$$

#### **6) Fréquence de coupure dans le filtre passe-bande pour circuit RLC parallèle**

$$
(2 \cdot L) \quad (V \cdot 2 \cdot L) \quad L \cdot C
$$
\n  
\n**ex** 2.998083Hz =  $\left(\frac{149.9\Omega}{2 \cdot 50H}\right) + \left(\sqrt{\left(\frac{149.9\Omega}{2 \cdot 50H}\right)^2 + \frac{1}{50H \cdot 80F}}\right)$   
\n6) Fréquence de coupure dans le filter passe-bande pour circuit RLC parallelé C  
\n**Ex**  
\n
$$
\omega_c = \left(\frac{1}{2 \cdot R \cdot C}\right) + \left(\sqrt{\left(\frac{1}{2 \cdot R \cdot C}\right)^2 + \frac{1}{L \cdot C}}\right)
$$
\n  
\n**21**  
\n**22**  
\n**33**  
\n**43**  
\n**44**  
\n**50**  
\n**51**  
\n**6**  
\n**6**  
\n**6**  
\n**6**  
\n**6**  
\n**6**  
\n**6**  
\n**6**  
\n**6**  
\n**6**  
\n**6**  
\n**7**  
\n**7**  
\n**7**  
\n**7**  
\n**7**  
\n**7**  
\n**7**  
\n**7**  
\n**7**  
\n**7**  
\n**7**  
\n**8**  
\n**8**  
\n**9**  
\n**10**  
\n**11**  
\n**12**  
\n**13**  
\n**14**  
\n**15**  
\n**16**  
\n**17**  
\n**18**  
\n**19**  
\n**19**  
\n**10**  
\n**11**  
\n**11**  
\n**12**  
\n**13**  
\n**14**  
\n**15**  
\n**16**  
\n**17**  
\n**18**  
\n**19**  
\n**19**  
\n**19**<

$$
0.015853 \text{Hz} = \left(\frac{1}{2 \cdot 149.9 \Omega \cdot 80 \text{F}}\right) + \left(\sqrt{\left(\frac{1}{2 \cdot 149.9 \Omega \cdot 80 \text{F}}\right)^{2} + \frac{1}{50 \text{H} \cdot 80 \text{F}}}\right)
$$
\n7) Fréquence de résonance angulaire du filter passif C\n  
\n6)  $\omega_{\text{n}} = \frac{\text{R} \cdot \text{Q}}{\text{L}}$ \n  
\n6)  $\omega_{\text{n}} = \frac{\text{R} \cdot \text{Q}}{\text{L}}$ \n  
\n7)  $\omega_{\text{n}} = \frac{\text{R} \cdot \text{Q}}{\text{L}}$ \n  
\n8)  $24.98233 \text{rad/s} = \frac{149.9 \Omega \cdot 8.333}{50 \text{H}}$ \n  
\n9)  $\omega_{\text{calu} \text{factor} \text{at} \Omega \text{z} \text{.} \text{con.} \text{A} \text{ software}}$ \n  
\n10)  $\omega_{\text{calu} \text{at} \Omega \text{at}} = \frac{149.9 \Omega \cdot 8.333}{50 \text{H}}$ 

### **7) Fréquence de résonance angulaire du filtre passif**

 $\overline{\textbf{f}}$ **x**  $\overline{\omega}_{\textbf{n}} = 0$ **ex** 24.98233rad/s =  $\frac{1}{9\Omega}$ <br> $\frac{1}{9\Omega}$ <br> $\frac{9\Omega}{50}$  $\overline{\mathrm{R} \cdot \mathrm{O}}$  $\overline{\mathrm{L}}$  $149.9\Omega \cdot 8.333$ 50H

**[Ouvrir la calculatrice](https://www.calculatoratoz.com/fr/angular-resonant-frequency-of-passive-filter-calculator/Calc-42487)** 

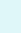

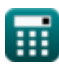

*Power Filters Formulas...* 4/9

#### **8) Fréquence de résonance du filtre passif**

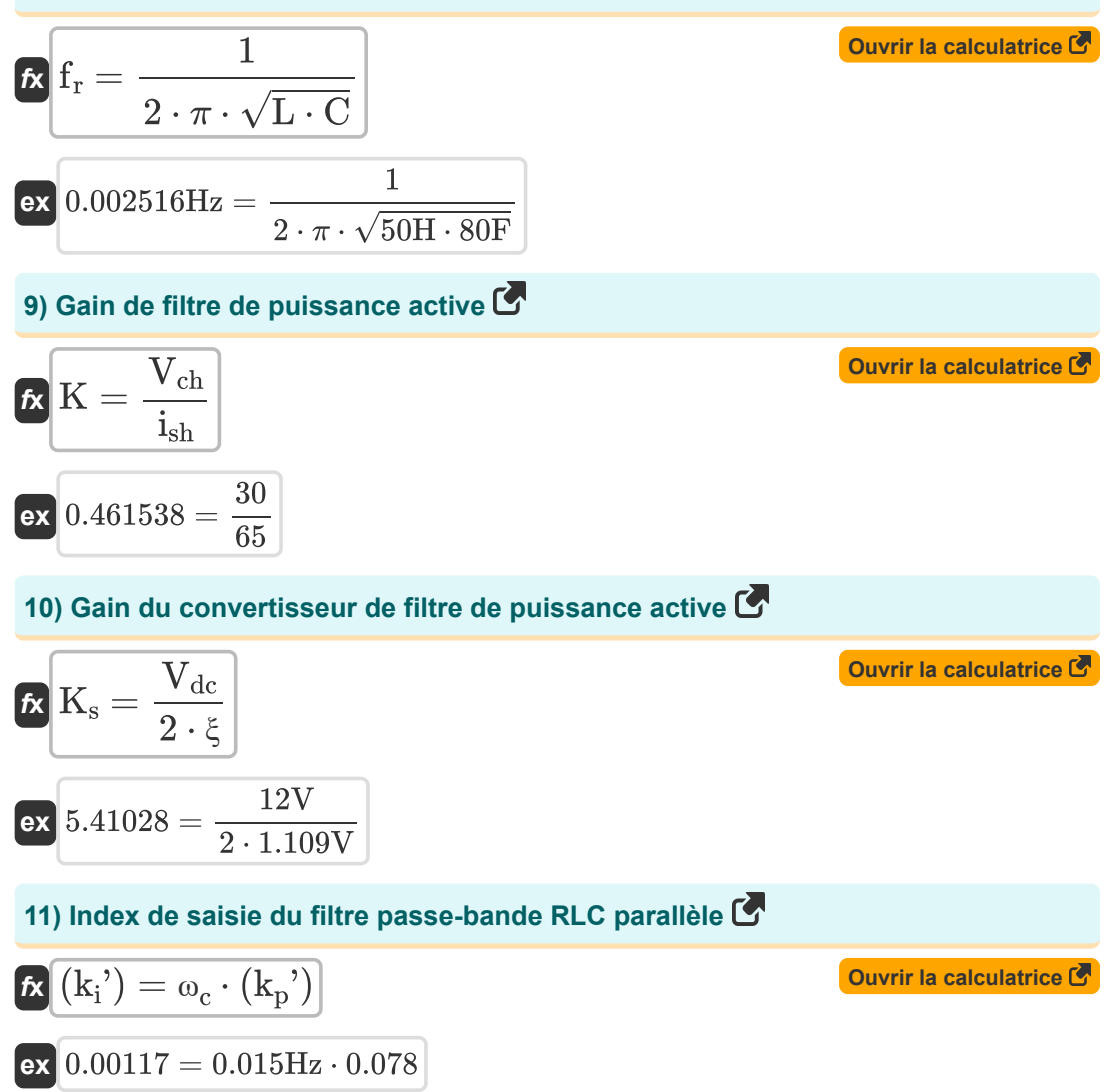

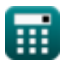

*Power Filters Formulas...* 5/9

**12) Paramètre de saisie du filtre passe-bande RLC parallèle** 

$$
\mathbf{R} \left( (k_{p}) \right) = \frac{(L + L_{o}) \cdot \omega_{c}}{2 \cdot V_{dc}}
$$
\n  
\n**ex** 0.07875 =  $\frac{(50H + 76H) \cdot 0.015Hz}{2 \cdot 12V}$   
\n**13** Pente de la forme d'onde triangulaire du filter de puissance active  $\mathbf{R}$   
\n**ex** 0.35488 = 4 · 1.109V · 0.08Hz  
\n**14** Résistance du filter passif  $\mathbf{R}$   
\n**15** Tension aux bornes du condensateur de filter passif  $\mathbf{R}$   
\n**16**  $\mathbf{R} = \frac{\omega_{n} \cdot L}{Q}$   
\n**17**  $\mathbf{R} = \frac{0.0 \cdot L}{Q}$   
\n**18**  $\mathbf{R} = \frac{0.0 \cdot L}{Q}$   
\n**19**  $\mathbf{R} = \frac{0.0 \cdot L}{Q}$   
\n**10**  $\mathbf{R} = \frac{0.0 \cdot L}{Q}$   
\n**11**  $\mathbf{R} = \frac{0.0 \cdot L}{Q}$   
\n**12**  $\mathbf{R} = \frac{0.0 \cdot L}{Q}$   
\n**13**  $\mathbf{R} = \frac{0.0 \cdot L}{Q}$   
\n**14**  $\mathbf{R} = \frac{0.0 \cdot L}{Q}$   
\n**15**  $\mathbf{R} = \mathbf{R} \cdot \mathbf{V}$   
\n**16**  $\mathbf{V}_{c} = \beta \cdot \mathbf{V}_{t}$   
\n**17**  $\mathbf{V}_{c} = \beta \cdot \mathbf{V}_{t}$ 

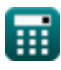

 $\overline{O}$ 

# **Variables utilisées**

- **C** Capacitance *(Farad)*
- **f** Fréquence *(Hertz)*
- **f<sup>c</sup>** Fréquence de coin *(Hertz)*
- **f r** Fréquence de résonance *(Hertz)*
- **f t** Fréquence de forme d'onde triangulaire *(Hertz)*
- **ish** Composante de courant harmonique
- **K** Gain du filtre de puissance active
- **ki '** Index de saisie
- **k<sup>p</sup> '** Paramètre de saisie
- **K<sup>s</sup>** Gain du convertisseur
- **L** Inductance *(Henry)*
- **L<sup>o</sup>** Inductance de fuite *(Henry)*
- **Q** Facteur de qualité
- **R** Résistance *(Ohm)*
- **V<sup>c</sup>** Tension aux bornes du condensateur de filtre passif *(Volt)*
- **Vch** Forme d'onde harmonique de tension
- **Vdc** Tension continue *(Volt)*
- **V<sup>t</sup>** Composante de fréquence fondamentale *(Volt)*
- **β** Fonction de transfert de filtre
- **δ** Facteur réglé
- **θ** Angle de phase *(Degré)*
- **λ** Pente de forme d'onde triangulaire
- **ξ** Amplitude de la forme d'onde triangulaire *(Volt)*
- **ω** Fréquence angulaire *(Radian par seconde)*
- **ω<sup>c</sup>** Fréquence de coupure *(Hertz)*

**Power Filters Formulas...** 7/9

**ω<sup>n</sup>** Fréquence de résonance angulaire *(Radian par seconde)*

龠

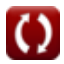

## **Constantes, Fonctions, Mesures utilisées**

- Constante: **pi**, 3.14159265358979323846264338327950288 *Archimedes' constant*
- Fonction: **arctan**, arctan(Number) *Inverse trigonometric tangent function*
- Fonction: **ctan**, ctan(Angle) *Trigonometric cotangent function*
- Fonction: **sqrt**, sqrt(Number) *Square root function*
- Fonction: **tan**, tan(Angle) *Trigonometric tangent function*
- La mesure: **Angle** in Degré (°) *Angle Conversion d'unité*
- La mesure: **Fréquence** in Hertz (Hz) *Fréquence Conversion d'unité*
- La mesure: **Capacitance** in Farad (F) *Capacitance Conversion d'unité*
- La mesure: **Résistance électrique** in Ohm (Ω) *Résistance électrique Conversion d'unité*
- La mesure: **Inductance** in Henry (H) *Inductance Conversion d'unité*
- La mesure: **Potentiel électrique** in Volt (V) *Potentiel électrique Conversion d'unité*
- La mesure: **Fréquence angulaire** in Radian par seconde (rad/s) *Fréquence angulaire Conversion d'unité*

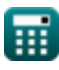

# **Vérifier d'autres listes de formules**

**Filtres de puissance Formules** 

N'hésitez pas à PARTAGER ce document avec vos amis !

#### **PDF Disponible en**

[English](https://www.calculatoratoz.com/PDF/Nodes/11442/Power-filters-Formulas_en.PDF) [Spanish](https://www.calculatoratoz.com/PDF/Nodes/11442/Power-filters-Formulas_es.PDF) [French](https://www.calculatoratoz.com/PDF/Nodes/11442/Power-filters-Formulas_fr.PDF) [German](https://www.calculatoratoz.com/PDF/Nodes/11442/Power-filters-Formulas_de.PDF) [Russian](https://www.calculatoratoz.com/PDF/Nodes/11442/Power-filters-Formulas_ru.PDF) [Italian](https://www.calculatoratoz.com/PDF/Nodes/11442/Power-filters-Formulas_it.PDF) [Portuguese](https://www.calculatoratoz.com/PDF/Nodes/11442/Power-filters-Formulas_pt.PDF) [Polish](https://www.calculatoratoz.com/PDF/Nodes/11442/Power-filters-Formulas_pl.PDF) [Dutch](https://www.calculatoratoz.com/PDF/Nodes/11442/Power-filters-Formulas_nl.PDF)

*1/16/2024 | 9:05:31 PM UTC [Veuillez laisser vos commentaires ici...](https://docs.google.com/forms/d/e/1FAIpQLSf4b4wDgl-KBPJGChMJCxFlqrHvFdmw4Z8WHDP7MoWEdk8QOw/viewform?usp=pp_url&entry.1491156970=Filtres%20de%20puissance%20Formules)*

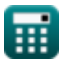

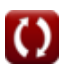